# **Key Questions**

- May ISS-compliant files include non-ISS files?
  - No
- What is to be parsed for legal ISS syntax?
  - Top-level "ISS" files only?
  - Top-level files and includes after flattening?
  - Any file?
- What parameter hierarchy is permitted?
  - Global or local (PARHIER=GLOBAL | LOCAL)?
- What subckt hierarchy is permitted?
  - Shall only one ISS file/structure/subckt be permitted to be called/instantiated by non-ISS netlists?
  - No; at least one subckt required, but max is unlimited

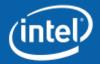

# **IBIS-ISS Structure Options**

- 1. "Top-level" file must be wrapped in .subckt/.ends
  - Files are either "ISS", "ISS-compliant" or "illegal"
  - Top-level file is an "ISS" file
  - Nested subcircuits permitted
  - Includes are permitted only with ISS-compliant syntax
  - All files are combined and "flattened" before parsing
  - Parser returns warning for ISS-compliant but checking allowed
- 2. Same as (1), except...
  - Multiple non-nested .subckts allowed in top-level ISS file
- 3. Same as (2) except...
  - Parsing only allowed for top-level ISS files
- 4. All files either ISS or non-ISS
  - No top-level/include distinction; assuming top-level is what is parsed, multiple subckt definitions in ISS allowed
  - Any file may be parsed; warning/error if .subckt(s) not present
  - Flattening still applied to includes when parsing

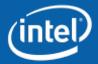

## **PARHIER and Parameters**

- 2010.03-SP1 Command Ref. for Synopsys HSPICE\*
  - What does a call like this do?

```
Xexample 1 2 INV
```

### .OPTION PARHIER (or) .OPTION PARHIE

Specifies scoping rules.

#### Syntax

```
.OPTION PARHIER=[GLOBAL|LOCAL]
```

#### Description

Use this option to specify scoping rules.

#### Examples

```
.OPTION parhier=<global | local>
.PARAM DefPwid=lu
.SUBCKT Inv a y DefPwid=2u DefNwid=lu
Mpl <MosPinList> pMosMod L=1.2u W=DefPwid
Mnl <MosPinList> nMosMod L=1.2u W=DefNwid
.ENDS
```

This example explicitly shows the difference between local and global scoping for using parameters in subcircuits.

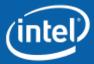

## **PARHIER and Parameters**

Better example

```
What is the value of the
                                     current when this is
* Simple test deck
                                            "local"?
.option parhier=local
.tran 10p 10n
                                   If this is "global" what
.param DefPwid=1
                                           happens?
.subckt myres a y DefPwid=2
                                        Global = -1.0 A
Rdummy a y R='DefPwid'
.ends
                                        local = -0.5 A
Vdummy 1 0 DC=1
Xexample 1 0 myres DefPwid='Randy param'
.print I(Vdummy)
.end
```

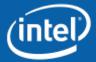